# ACER Aspire V5-571G33218G1TMakk (Jean François)

## SN : NXM5YEF0123470917E6600

## 1/ Chronologie:

A l'origine j'avais :

### ➔**DISKPART > list volume**

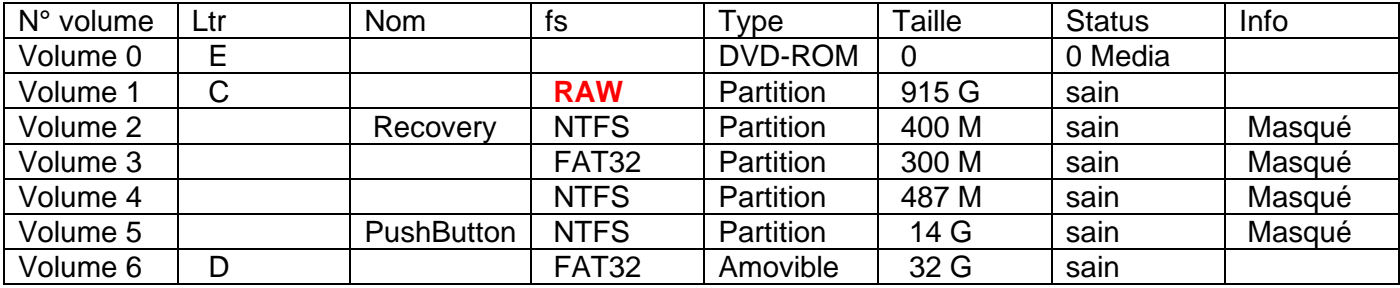

**J'ai supposé que la partition de démarrage était défectueuse.** 

**J'ai donc voulu la réparer avec la console de réparation de Windows d'où les manips suivantes :** 

#### ➔**DISKPART > select disk 0**

- ➔**DISKPART > list partition**
- ➔**DISKPART > select partition 2**
- ➔**DISKPART > delete partition override**
- ➔**DISKPART > create partition efi**
- ➔**DISKPART > format fs=fat32 quick**
- ➔**DISKPART > exit**

ET enfin :

#### **C:\Windows\systeme32 > bcdboot c:\Windows**

#### **Message console : La partition de démarrage n'a pas pu être réparé**

Et depuis j'ai la configuration suivante :

#### ➔**DISKPART > list volume**

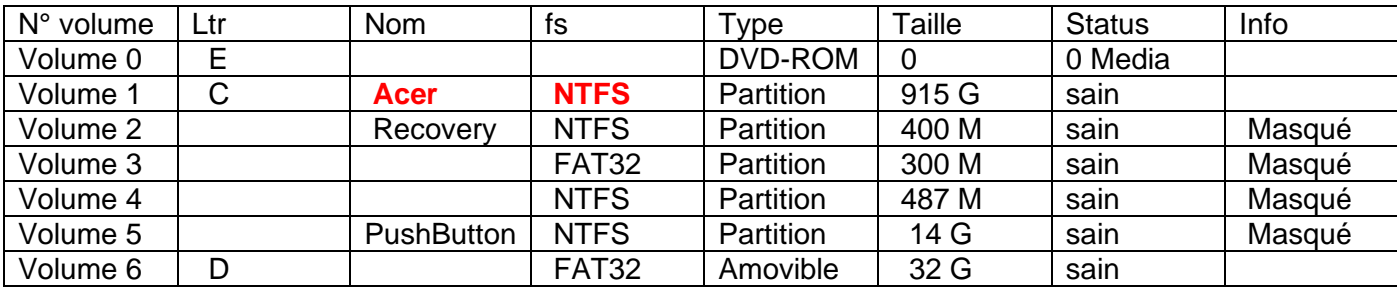

**J'en conclue que la partition de récupération de démarrage de Windows est défectueuse.**

**Il faudrait que je puisse la copier à partir d'une source externe valide. Mais je ne sais pas faire…**